# <span id="page-0-0"></span>**Logiciel client de courriel**

Un logiciel client de courriel est un logiciel installé sur son ordinateur afin d'accéder et de gérer les courriels d'un ou plusieurs comptes courriel.

> Vous débutez dans l'utilisation d'un logiciel client courriel? Visitez notre [Guide de démarrage avec un logiciel client de](https://wiki.kajoom.ca/courriel/logiciel_client/guide_demarrage) [courriel](https://wiki.kajoom.ca/courriel/logiciel_client/guide_demarrage) pour un départ rapide!

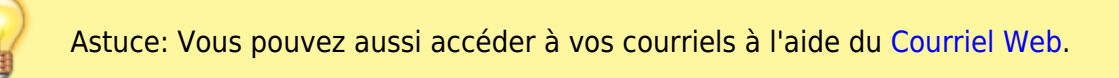

## **Dans cette catégorie**

# **[Logiciel client de courriel](#page-0-0)**

- [Utiliser les courriels avec un téléphone mobile ou une tablette](https://wiki.kajoom.ca/courriel/logiciel_client/configurer_telephone_mobile)
- [Guide de démarrage avec un logiciel client de courriel](https://wiki.kajoom.ca/courriel/logiciel_client/guide_demarrage)
- [Utiliser le logiciel Outlook](https://wiki.kajoom.ca/courriel/logiciel_client/outlook)
- [Utiliser le logiciel Thunderbird](https://wiki.kajoom.ca/courriel/logiciel_client/thunderbird)
- [Utiliser Gmail comme logiciel client de courriel](https://wiki.kajoom.ca/courriel/logiciel_client/utiliser_gmail)

#### **Voir aussi**

- [Courriel Web](https://wiki.kajoom.ca/courriel/courriel_web/start)
- [Hébergement Web](https://wiki.kajoom.ca/hebergement_web/start)
- [Guide de démarrage avec un Logiciel client de courriel](https://wiki.kajoom.ca/courriel/logiciel_client/guide_demarrage)

## **Service relié**

• [kajoom.ca/services/hebergement](http://kajoom.ca/services/hebergement)

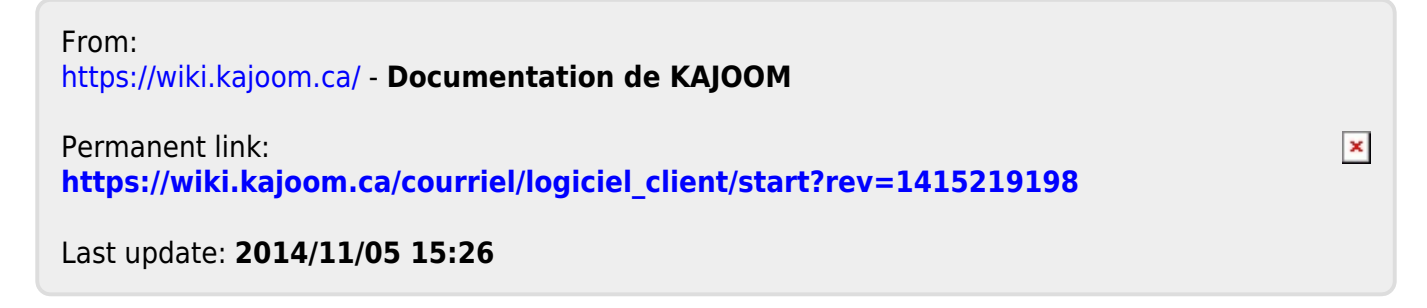